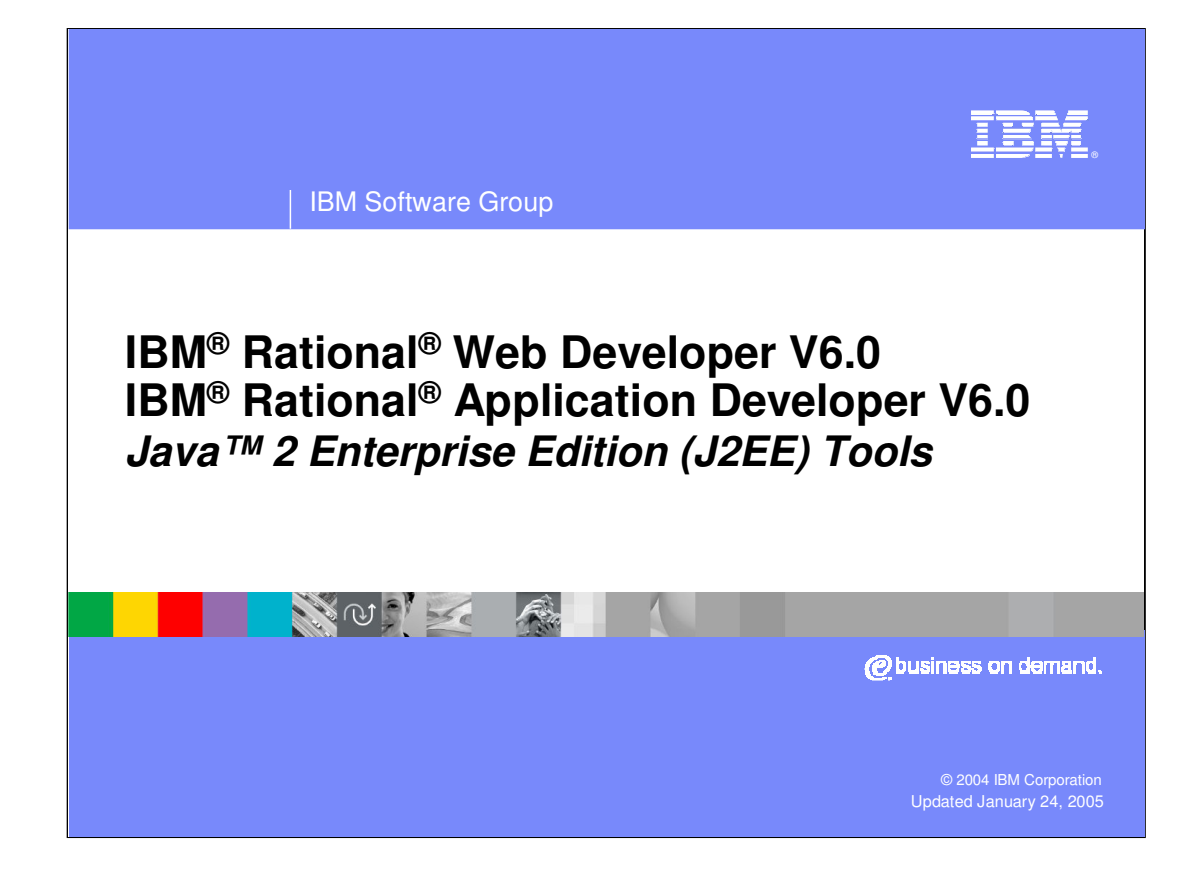

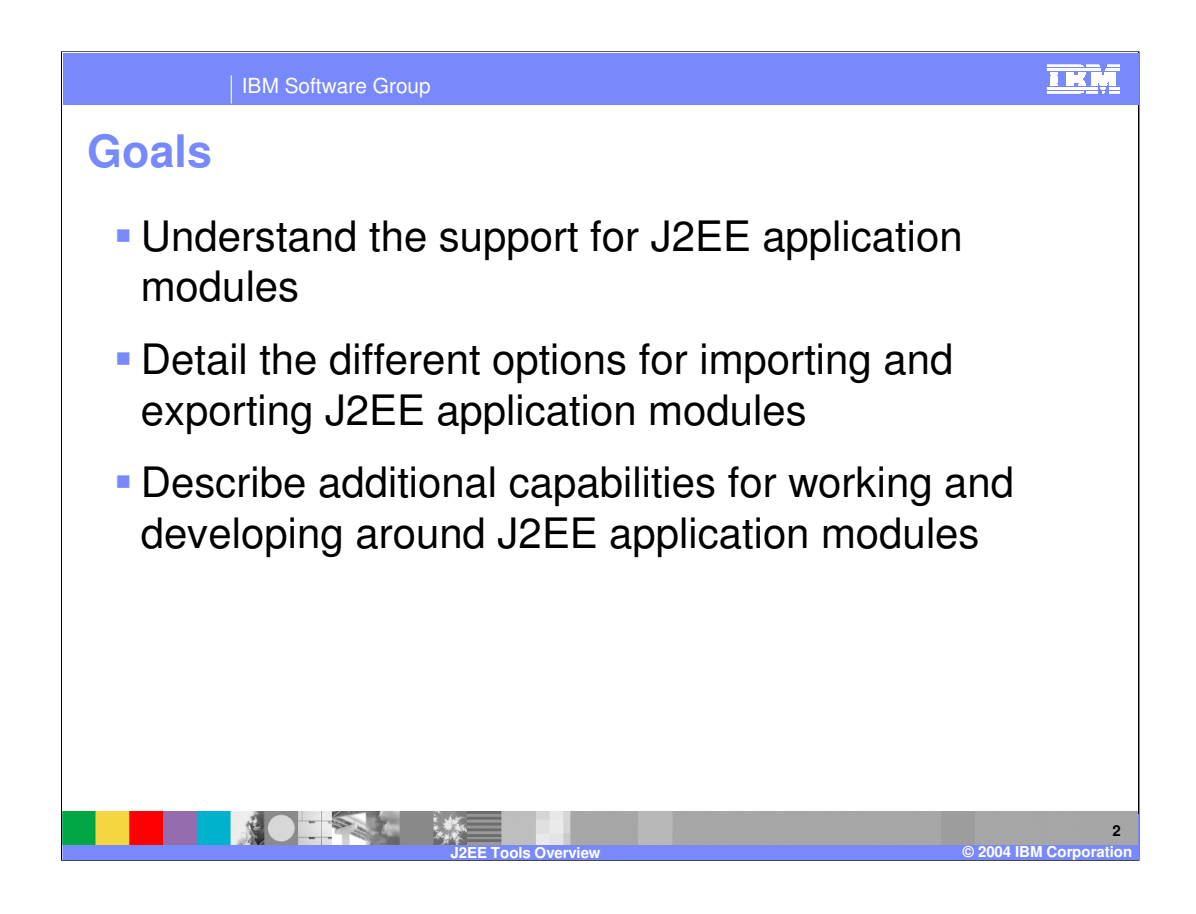

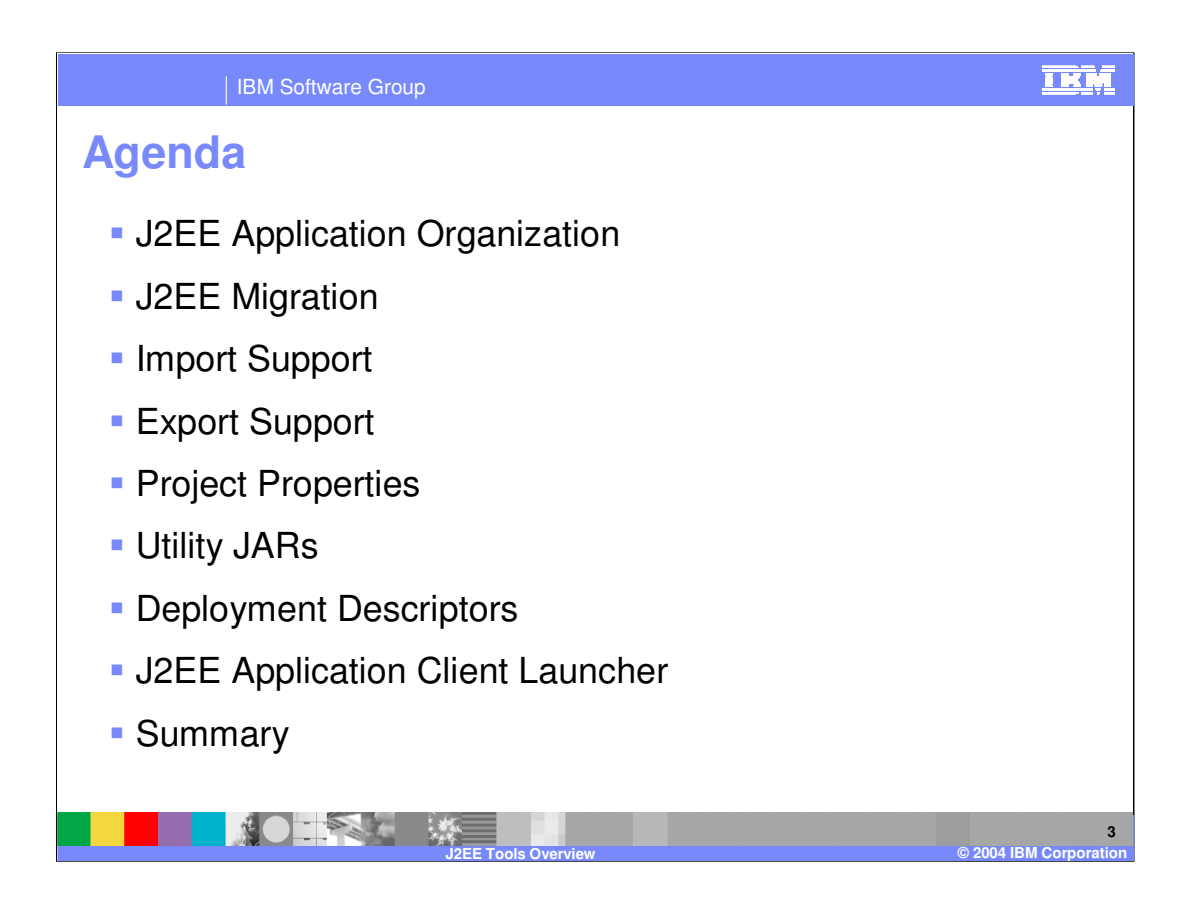

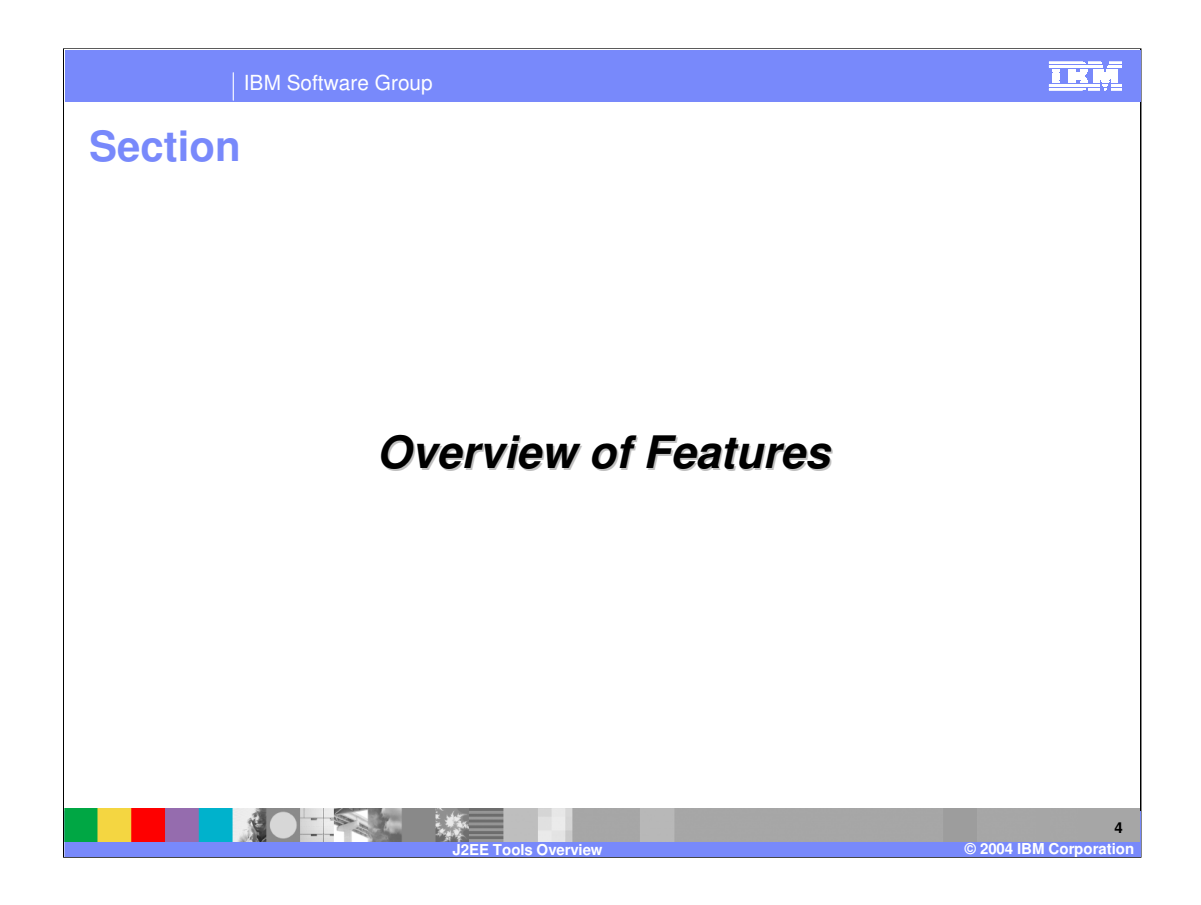

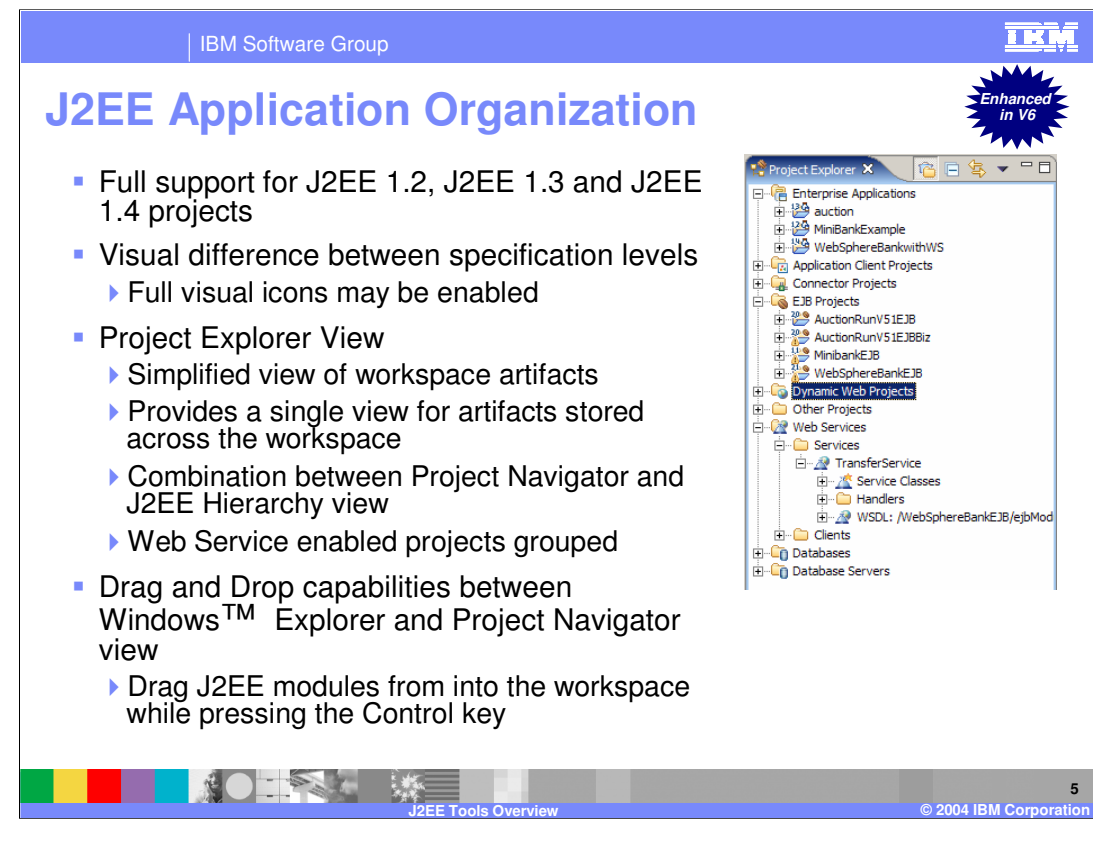

The "Allow nested project overwrites" option is off by default, and allows overwriting EJB/Web projects from the new EAR if those projects already exist in the workspace

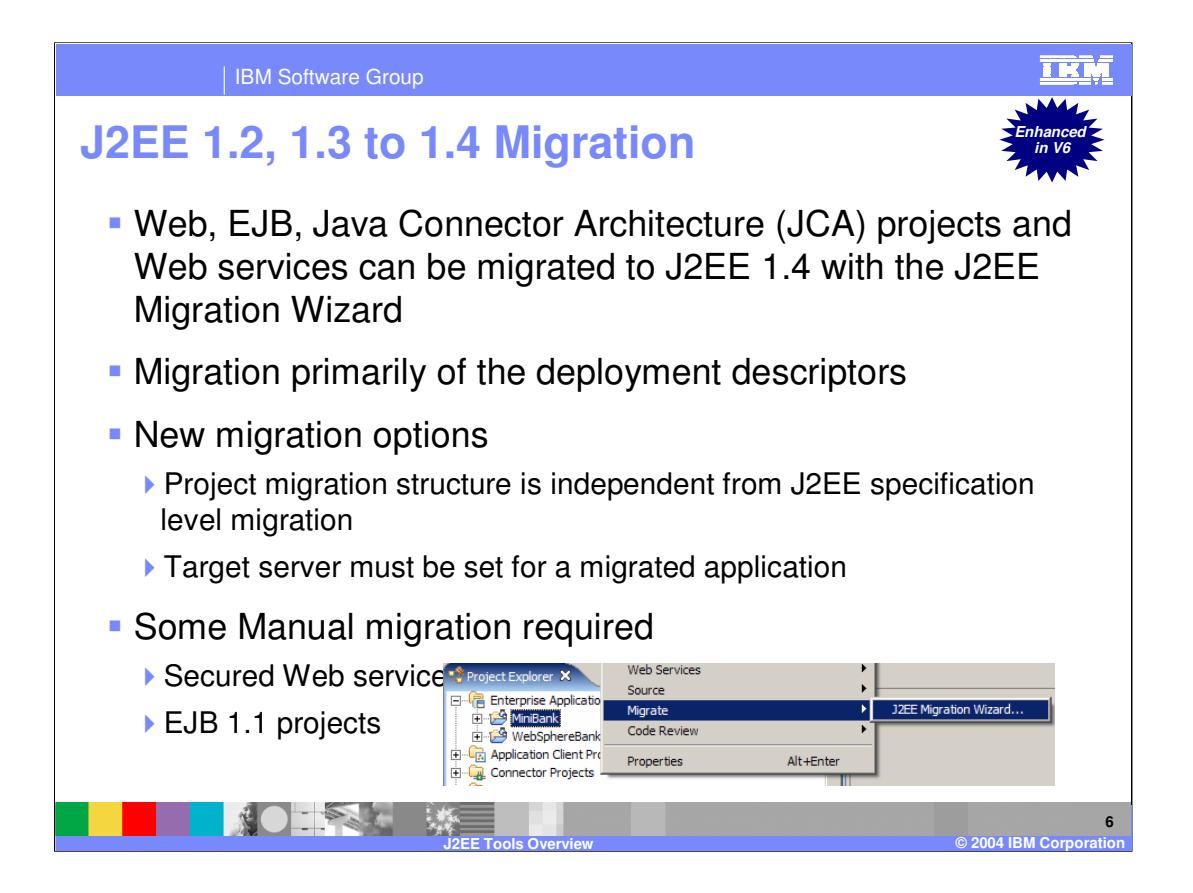

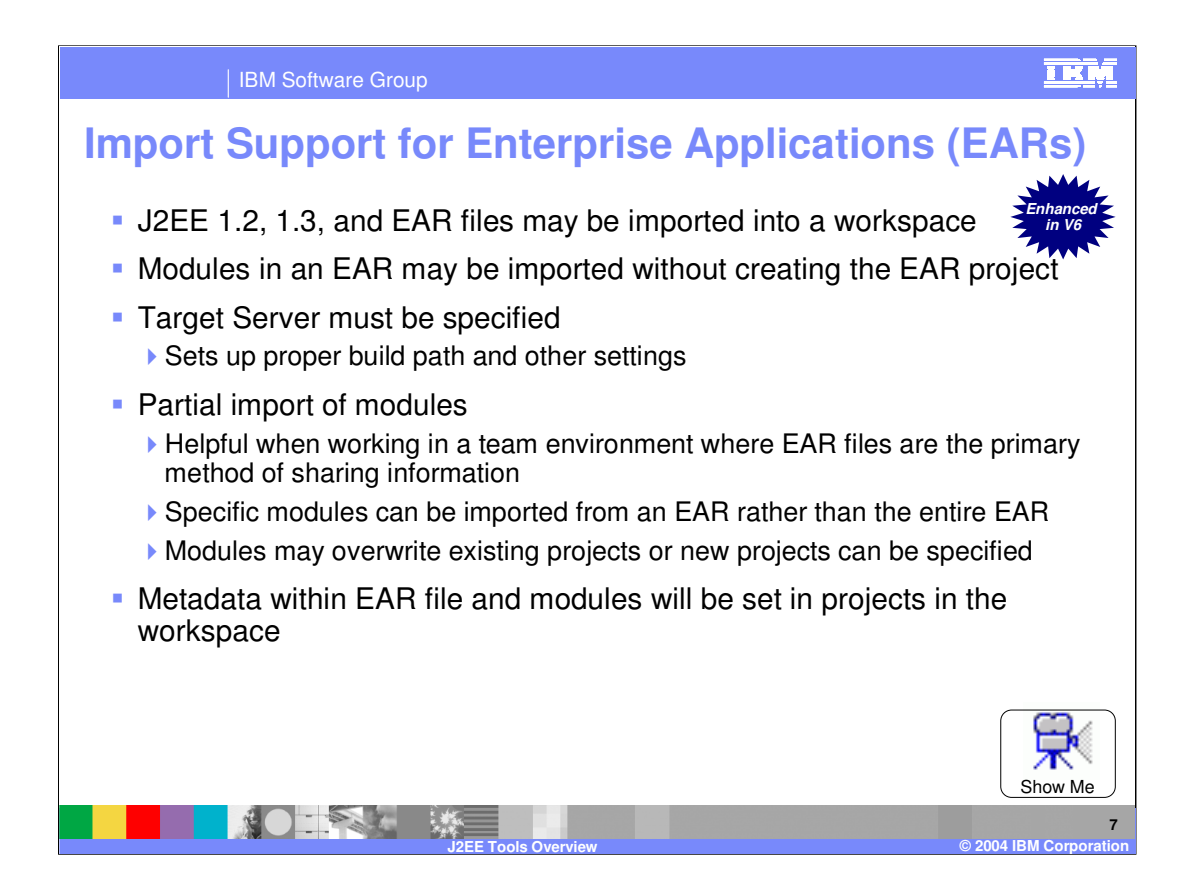

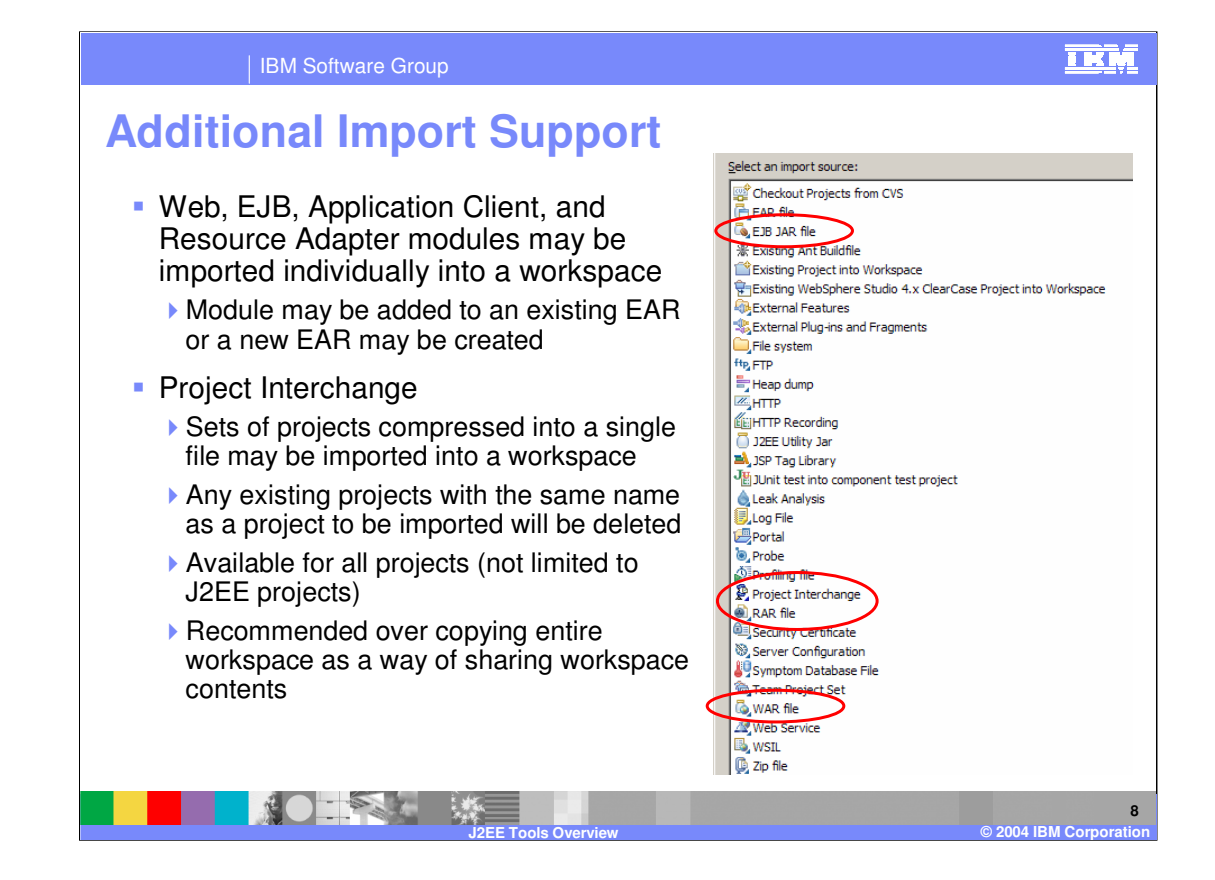

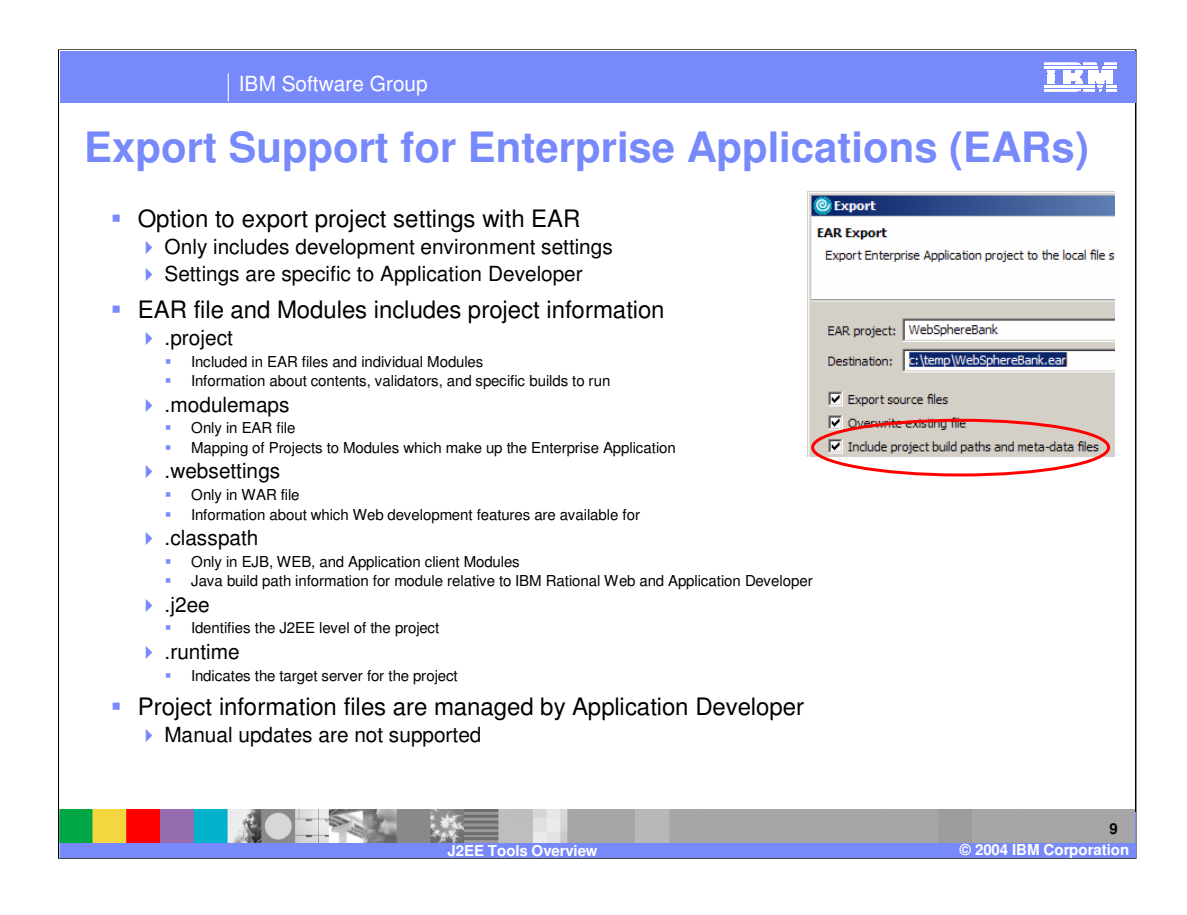

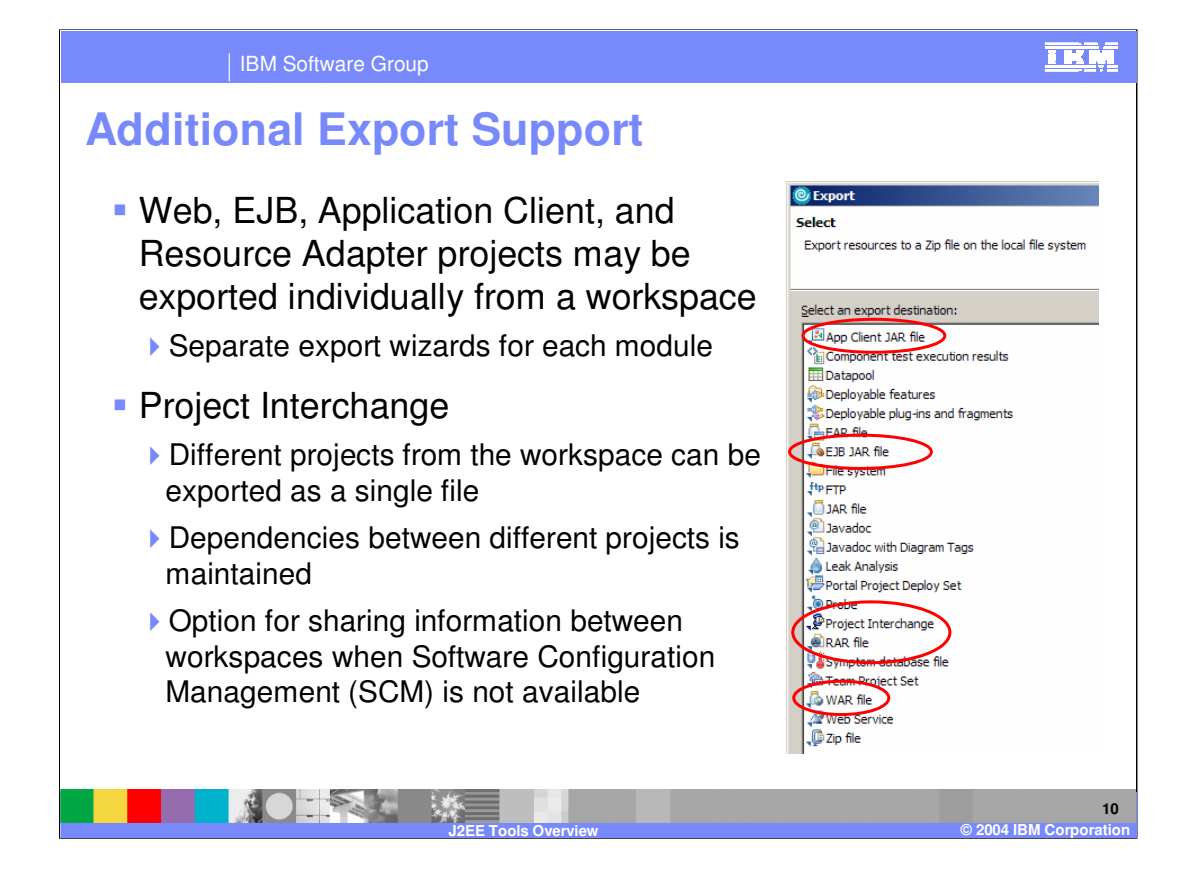

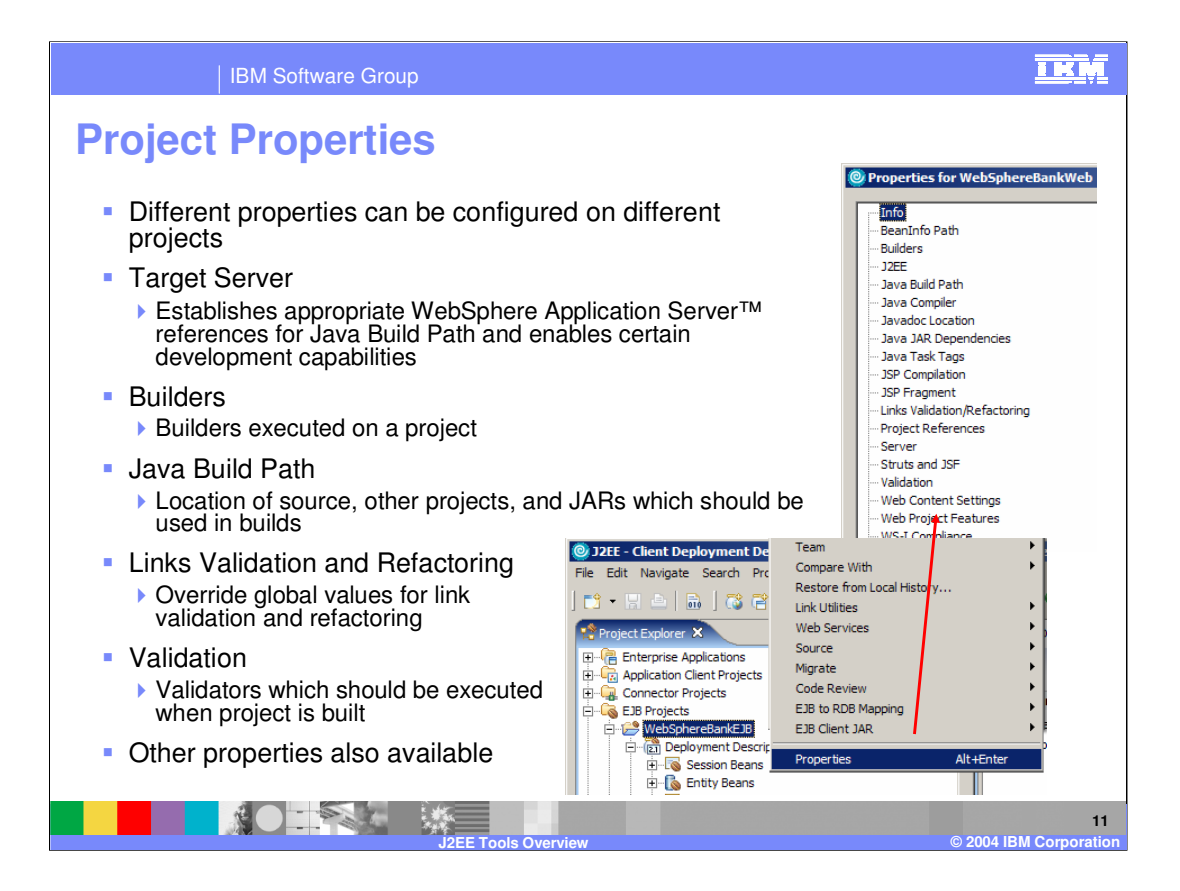

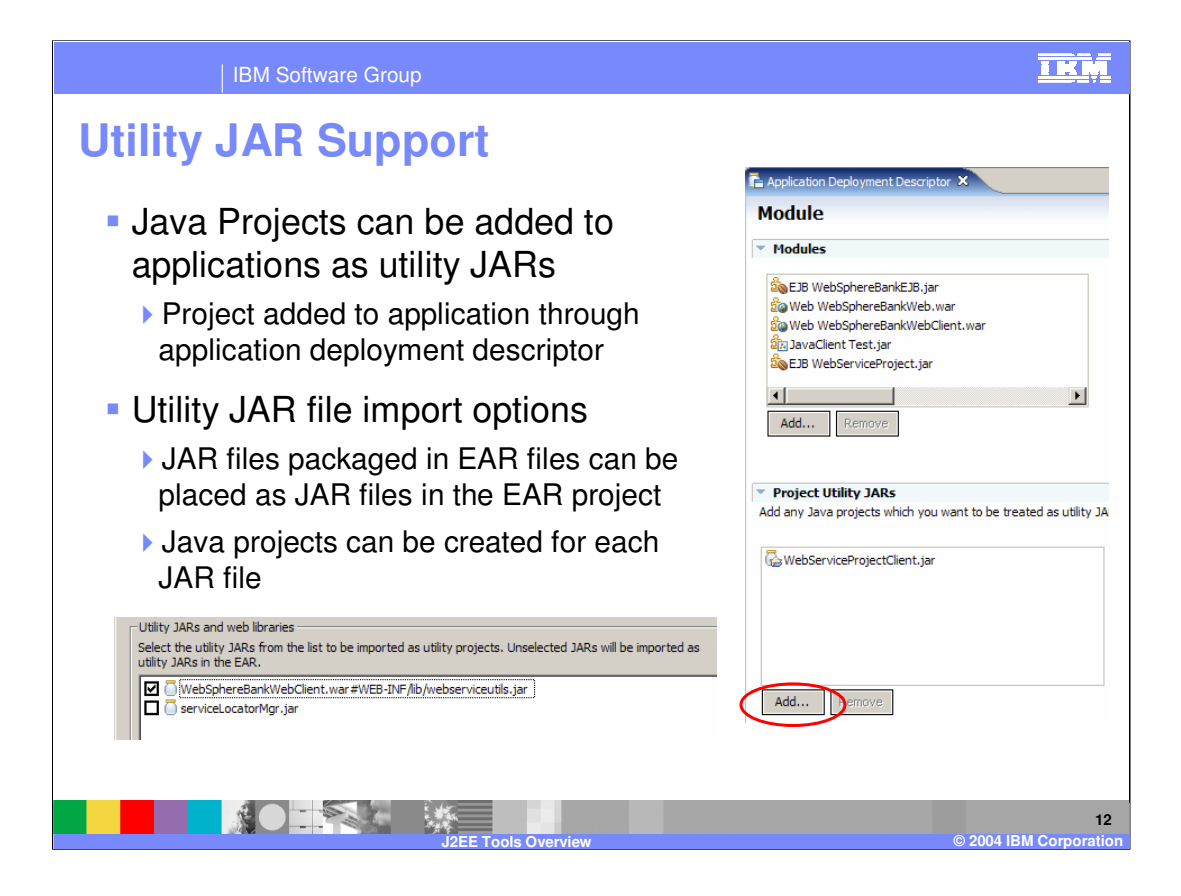

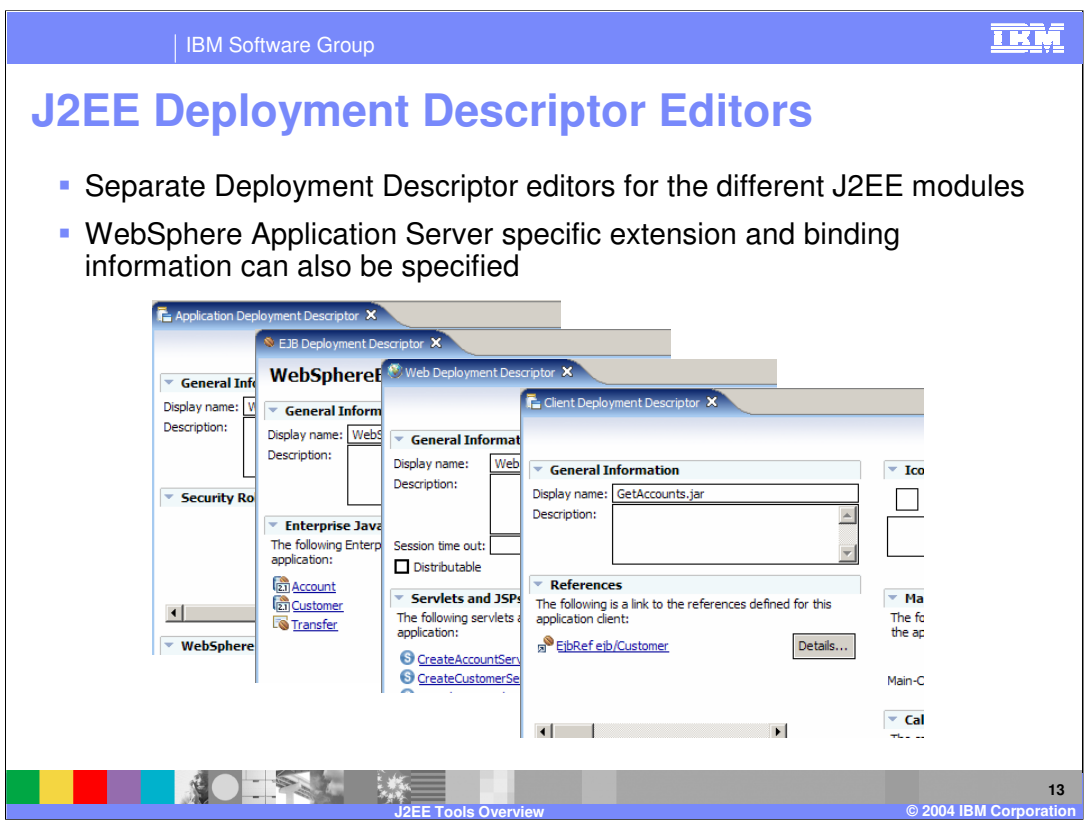

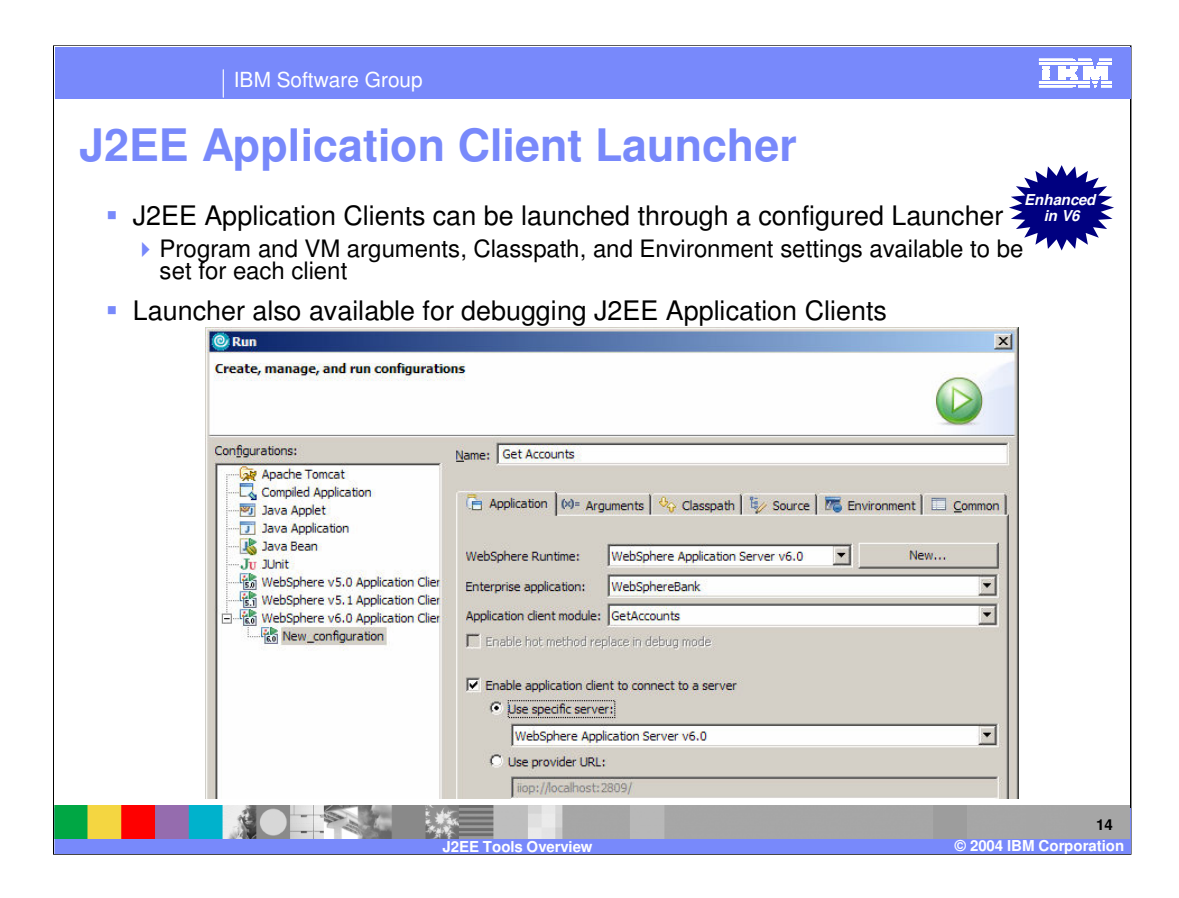

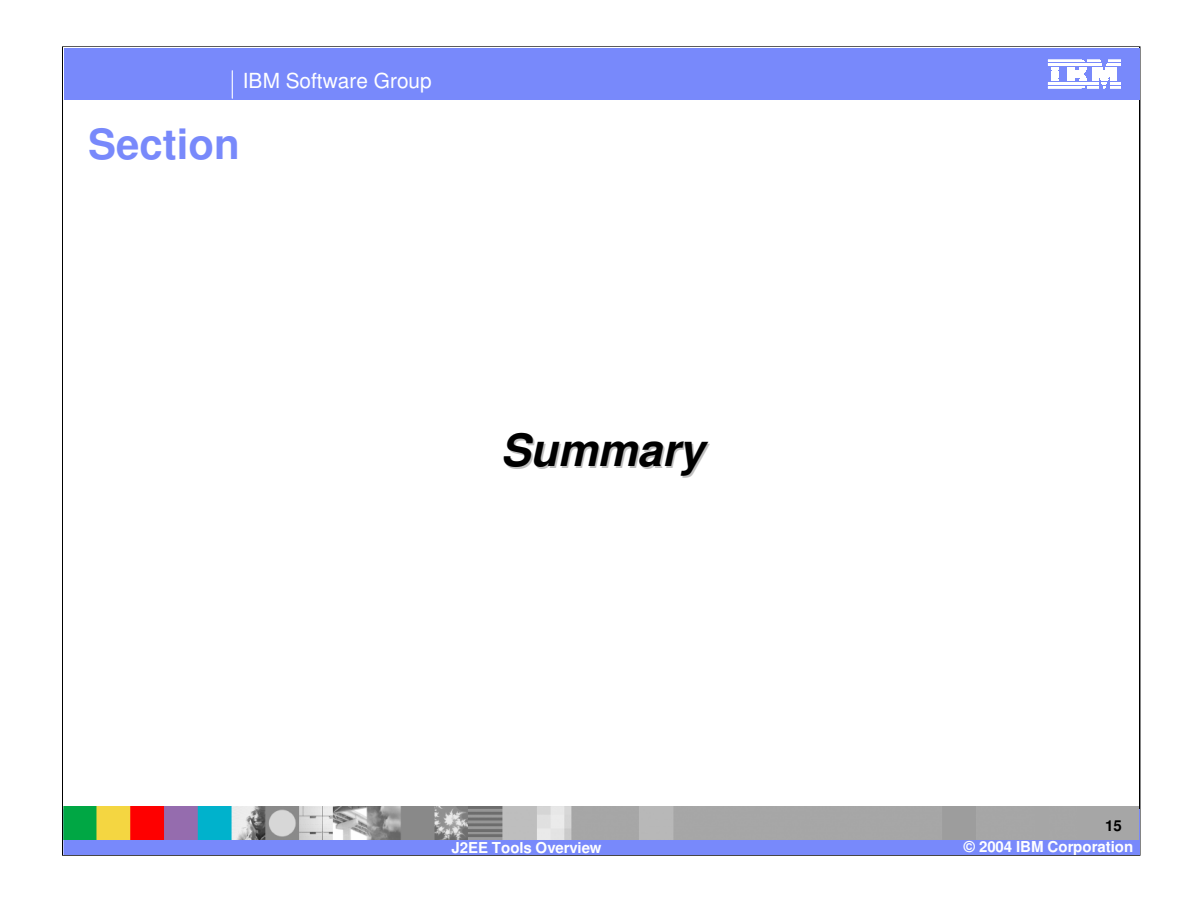

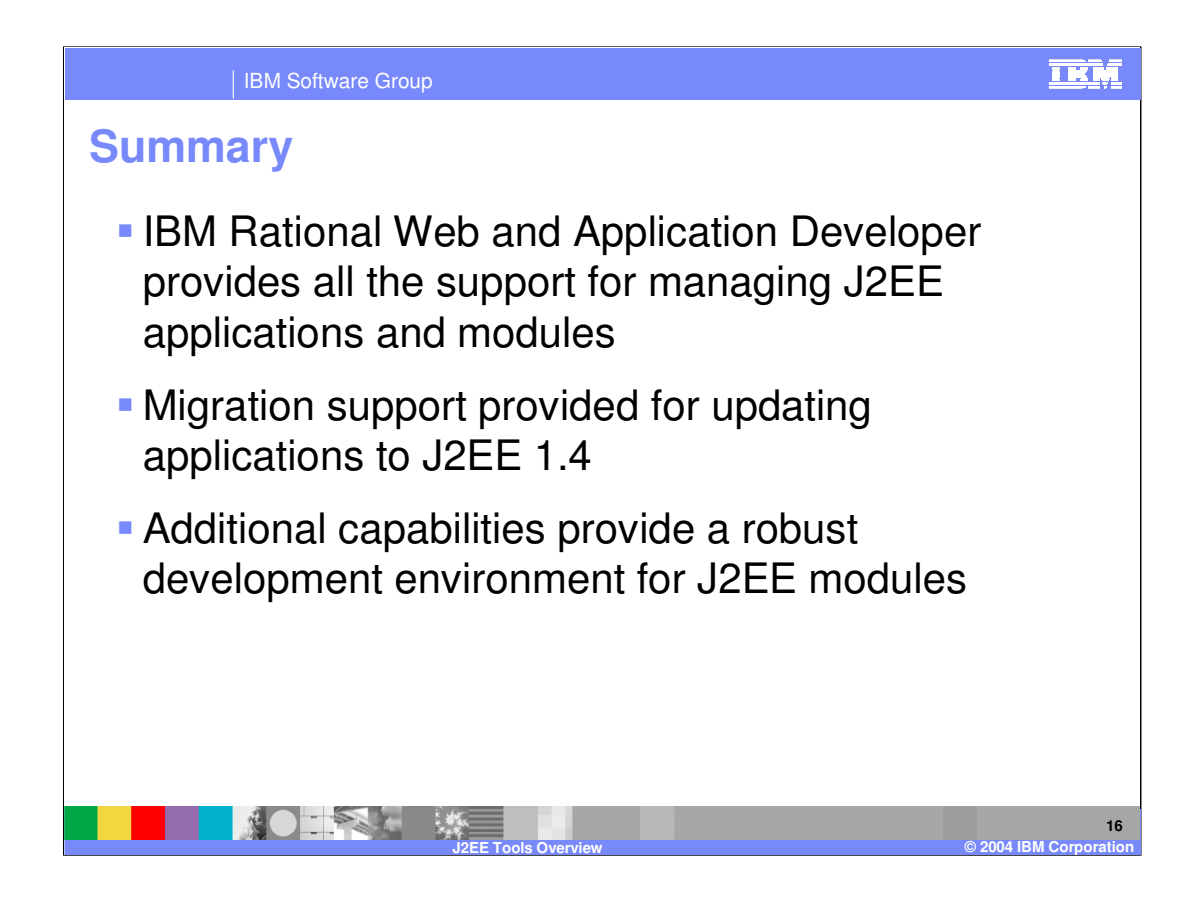

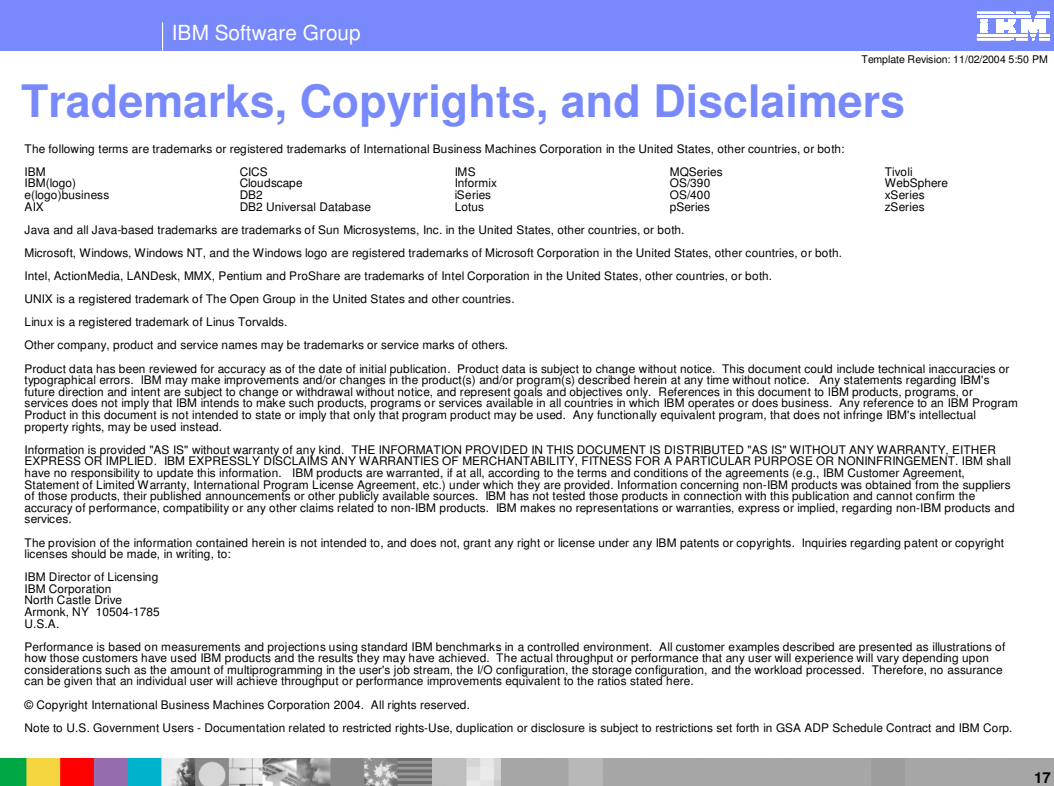

**J2EE Tools Overview © 2004 IBM Corporation**